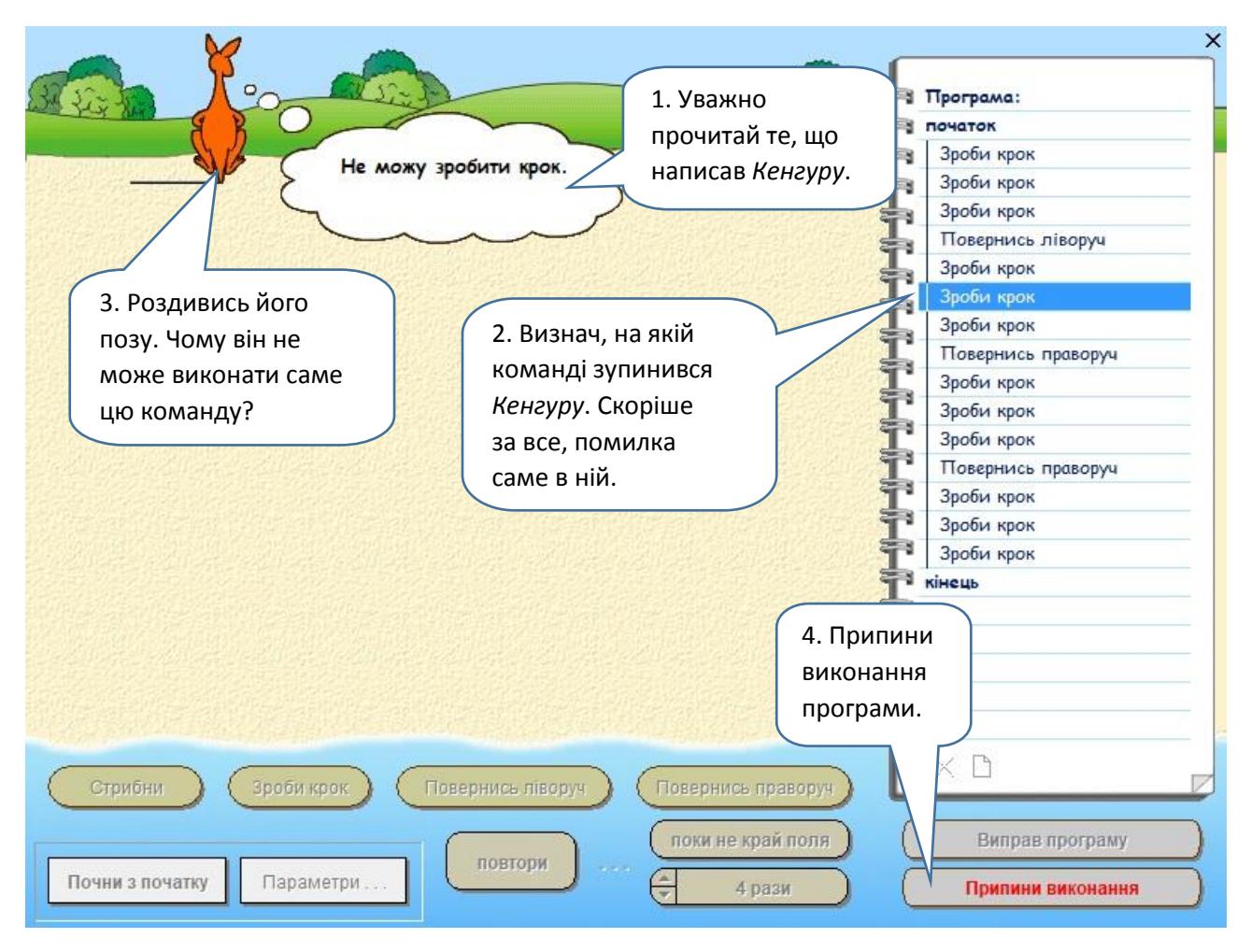

## **Що робити, коли сталася помилка?**

- І однієї помилки достатньо, щоб програма виконувалася зовсім не так, як треба, або й не працювала взагалі. Тож не поспішай переписувати програму — можливо, помилка ховається в одній-єдиній команді.
- Ти ще не видалив / не видалила програми? Молодець! З її результату видно, як рухався *Кенгуру*, коли виконував твій алгоритм.
- Уяви, як мав би рухатися *Кенгуру* за твоєю програмою. Якщо тобі важко відтворити шлях виконавця подумки, зроби це на аркуші в клітинку.
- Порівняй бажаний "маршрут" *Кенгуру* із тим, що він насправді подолав.
- З'ясуй, у який момент виконавець зупинився або попрямував не туди. Знайди у програмі відповідну команду. Ймовірно, помилка в ній!
- Виправ програму та запусти її, за бажання виконавши алгоритм на аркуші в клітинку. Чи не знайшлося інших помилок?
- Молодець! Пам'ятай, що немає помилок лише в тих, хто нічого не робить. Головне — вміти виявити помилку та вчасно її виправити!